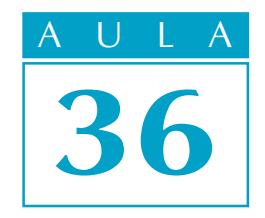

# Somando os termos das progressões geométricas

Introdução

Nossa aula

Quando estudamos as progressões aritméticas (Aula 34), encontramos uma fórmula bastante prática para calcular a soma de qualquer quantidade de termos. Vamos fazer a mesma coisa nesta aula com as progressões geométricas.

Imagine, por exemplo, a soma:

 $8 + 24 + 72 + 216 + 648 + 1.944 + 5.832 + 17.496 + 52.488$ 

As parcelas formam uma progressão geométrica de razão 3, começando em 8. Será possível obter o resultado sem precisar somar todas as parcelas? A resposta é **sim**, como veremos a seguir.

Vamos representar por S a soma dos termos de uma progressão geométrica de razão q. Para facilitar a compreensão, vamos considerar uma PG com, por q exemplo, sete termos. Você perceberá que a dedução da fórmula da soma é exatamente a mesma, qualquer que seja o número de termos. Seja então:

 $S = a_1 + a_2 + a_3 + a_4 + a_5 + a_6 + a_7$  (1)

Agora, vamos multiplicar todos os termos dessa igualdade pela razão da PG:

 $Sq = a_1q + a_2q + a_3q + a_4q + a_5q + a_6q$  $Sq = a_2 + a_3 + a_4 + a_5 + a_6 + a_7 + a_7$  (2)

Observe que cada termo da PG multiplicado pela razão resulta no próximo, ou seja,  $\mathbf{a}_1 \mathbf{q} = \mathbf{a}_2$ ,  $\mathbf{a}_2 \mathbf{q} = \mathbf{a}_3$  e assim por diante.

Em seguida, vamos subtrair as igualdades (2) e (1). Veja:

$$
\frac{Sq}{-S} = -a_1 - \frac{a_2 + a_3 + a_4 + a_5 + a_6 + a_7 + a_7q}{a_2 - a_3 - a_4 - a_5 - a_6 - a_7}
$$
  
\n
$$
Sq-S = -a_1 + a_7q
$$

P/ as outras apostilas de Matemática, Acesse: http://fuvestibular.com.br/telecurso-2000/apostilas/ensino-medio/matematica/

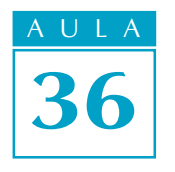

A U L A Repare que os outros termos foram cancelados. Como  $a_7$  é igual a  $a_1q^6$ , temos:

$$
Sq - S = a_1 q^6 q - a_1
$$

Colocando em evidência S do lado esquerdo e **a**<sub>1</sub> do lado direito encontramos:

$$
S(q - 1) = a_1 (q7 - 1)
$$
  
ou  

$$
S = \frac{a_1 (q7 - 1)}{q - 1}
$$

Essa fórmula calcula a soma de sete termos de uma PG cujo primeiro termo é  $\, {\sf a}_1^{}$ e cuja razão é $\, {\sf q}.$  Temos então que, no caso geral, a soma dos $\, {\sf n} \,$  termos de uma progressão é dada por:

$$
S = \frac{a_1(q^n - 1)}{q - 1}
$$

$$
\text{EXEMPLO 1} \overset{\text{4D}}{\bullet} \overset{\text{4D}}{\bullet} \overset{\text{4D}}{\bullet} \overset{\text{4D}}{\bullet} \overset{\text{4D}}{\bullet} \overset{\text{4D}}{\bullet} \overset{\text{4D}}{\bullet} \overset{\text{4D}}{\bullet} \overset{\text{4D}}{\bullet} \overset{\text{4D}}{\bullet} \overset{\text{4D}}{\bullet} \overset{\text{4D}}{\bullet} \overset{\text{4D}}{\bullet}
$$

Calcular, com auxílio da fórmula, a soma que apareceu na introdução da aula.

Solução: A soma que você vê na introdução desta aula tem 9 parcelas. Essas parcelas formam uma progressão geométrica com

$$
a_1 = 8
$$
 e  $q = \frac{24}{8} = 3$ 

Então, fazendo na fórmula as substituições a $_1$  = 8,  $\,$  q = 3 e n = 9, encontramos:

$$
S = \frac{8 (39-1) \qquad 8 (19.683 - 1)}{3 - 1} = 4.19.682 = 78.728
$$

Aí está o resultado da soma proposta.

## Usando a máquina de calcular

Para utilizar a fórmula da soma dos termos de uma progressão geométrica, precisamos calcular o número q<sup>n</sup> que nela aparece. Quando a razão não é um número inteiro ou quando n é grande, essa conta é trabalhosa. Devemos usar a calculadora da seguinte forma:

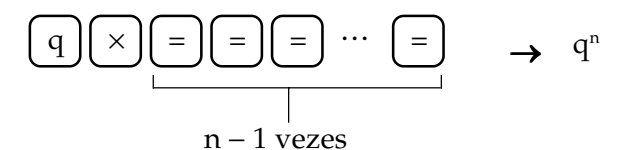

Assim, no exemplo anterior, para calcular 3<sup>9</sup>, digitamos:

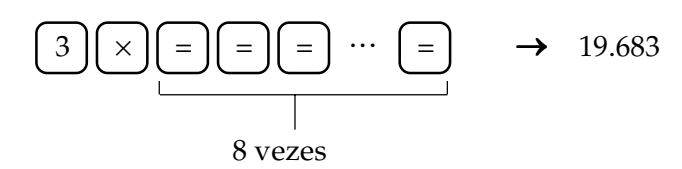

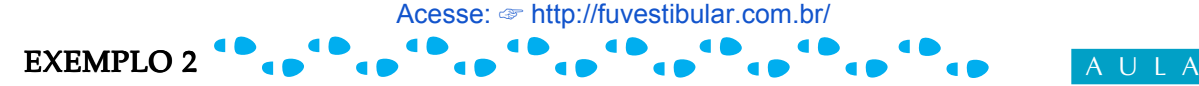

36

Uma indústria iniciou suas atividades produzindo 5.000 objetos por ano e, a cada ano, a produção aumentou em 10% em relação ao ano anterior. Qual foi o total de objetos produzidos em 10 anos de atividade?

Solução: Repare que se, em um ano qualquer, a produção foi de x objetos, então, no ano seguinte, será de:

$$
x + 10\% \text{ de } x =
$$
  
= x +  $\frac{10}{100}$  . x =  
= x + 0,1 . x =  
= x (1 + 0,1) =  
= x . 1,1

Assim, se a produção em um ano é igual à do ano anterior **multiplicada** por 1,1, temos que as produções anuais formam uma progressão geométrica de razão 1,1.

$$
a_1 = 5.000\n a_2 = 5.000 . 1,1\n a_3 = 5.000 . 1,1\n\n\n......... etc.
$$

Para calcular o número total de objetos produzidos em 10 anos, usamos nossa fórmula com  $a_1 = 5.000$ , q = 1,1 e n = 10

$$
S = \frac{5.000(1,1^{10} - 1)}{1,1-1}
$$

O número 1,110 é calculado com auxílio da máquina de calcular, como mostramos anteriormente. Lembramos, ainda, que devemos fazer uma aproximação do resultado que vemos no visor, porque o número de casas decimais já é grande demais. Temos então:

$$
S = \frac{5.000(2,5937 - 1)}{1,1 - 1}
$$

$$
S = \frac{5.000 \cdot 1,5937}{0,1}
$$

$$
S = 79.685
$$

Essa indústria produziu, em 10 anos de atividade, aproximadamente 79.690 objetos. Repare que, no cálculo de 1,1<sup>10</sup>, nossa aproximação foi para **menos**. Então, o número real de objetos produzidos foi, certamente, um pouco superior ao calculado. Portanto, o número 79.690 é uma estimativa, que sabemos estar próxima da realidade.

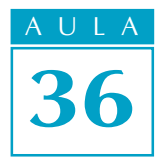

## $EXEMPI.$   $O$  3 Acesse: ☞ http://fuvestibular.com.br/

Em certa região do país, a pesca predatória fez com que a produção de pescados caísse em 20% a cada ano. Se, em 1991, foram pescados nessa região 2,5 toneladas de peixe, qual foi a produção total de 1991 até 1995?

Solução: Se a produção em certo ano foi de x toneladas, então, no ano seguinte, será 20% menor, ou seja, será:

$$
x - 20\% \text{ de } x =
$$
\n
$$
= \quad x - \frac{20}{100} \cdot x =
$$
\n
$$
= \quad x - 0.2x =
$$
\n
$$
= \quad x (1 - 0.2) =
$$
\n
$$
= \quad x \cdot 0.8
$$

Logo, se a produção em cada ano é igual à do ano anterior multiplicada por 0,8, temos a seguinte progressão:

> 1991  $\rightarrow$  a<sub>1</sub> = 2,5 toneladas 1992  $\rightarrow$  a<sub>2</sub> = 2,5 · 0,8  $1993 \rightarrow a_3 = 2,5 \cdot 0,8$  $1994 \rightarrow a_4 = 2,5 \cdot 0,8$ 1995  $a_5 = 2,5 \cdot 0,8^4$

Para somar esses resultados, podemos usar a nossa fórmula:

$$
S = \frac{2,5(0,8^{5} - 1)}{0,8 - 1} =
$$

$$
= \frac{2,5(0,32768 - 1)}{0,8 - 1} =
$$

$$
= \frac{2,5(-0,67232)}{-0,2} =
$$

$$
= 8,404
$$

Concluímos então que, nesses 5 anos, foram pescados, aproximadamente, 8,4 toneladas de peixe.

### A PG decrescente

Observe que, quando um número entre 0 e 1 é elevado a potências cada vez maiores, vai sempre diminuindo, como se pode ver no exemplo abaixo:

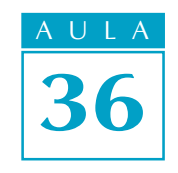

$$
0,41 = 0,4
$$
  
\n
$$
0,42 = 0,16
$$
  
\n
$$
0,43 = 0,064
$$
  
\n
$$
0,44 = 0,0256
$$
  
\n
$$
0,45 = 0,01024
$$

e assim por diante. Os resultados diminuem sempre. Para que você tenha uma idéia da rapidez com que eles diminuem, calculamos  $0.4^{16}$  e o resultado foi (aproximadamente) 0,000000429. Portanto, quando q está entre 0 e 1, as potências de q diminuem quando o expoente aumenta. Elas se tornam cada vez mais **próximas de zero**. Assim, se  $0 < q < 1$ , e se o número de termos da PG é muito grande, o termo  $\mathbf{q}^n$  que aparece na fórmula é tão pequeno que, na prática, pode ser desprezado. A fórmula então fica assim:

$$
S=\frac{a_1\left(q^n-1\right)}{q-1}
$$

Retirando o termo q<sup>n</sup>, ficamos com:

$$
\lim S = \frac{a_1 (-1)}{q-1}
$$
  

$$
\lim S = \frac{a_1}{1-q}
$$

Esse resultado chama-se *limite da soma da PG decrescente*. Daí o símbolo  $\lim S$  colocado no lugar de  $S$ .

Ele fornece um resultado muito próximo da soma dos termos da PG quando o número de parcelas é muito grande.

Quanto maior o número de parcelas, mais a soma ficará próxima de lim S. Por exemplo, considere a soma:

$$
S = 1 + \frac{1}{2} + \frac{1}{4} + \frac{1}{8} + \dots
$$

As parcelas formam uma PG com  $a_1 = 1$  e q = 0,5. Se somarmos 20 parcelas, encontraremos como resultado:

$$
S = \frac{1(0.5 - 1)}{0.5 - 1} \approx 1.999998
$$

enquanto que a fórmula do *limite da soma* nos diz que:

$$
\lim S = \frac{1}{1 - 0.5} = \frac{1}{0.5} = \frac{1}{\frac{1}{2}} = 2
$$

Portanto, quanto maior for o número de parcelas, mais próxima de 2 estará a soma.

## Exercícios

Calcule a soma  $S = 1 + 2 + 4 + 8 + ...$ , com 10 parcelas.

### Exercício 2

Exercício 1

Calcule a soma  $S = 2 + 10 + 50 + 250 + ...$ , com 8 parcelas.

## Exercício 3

Calcule a soma  $S = 1 +$ 1  $\frac{1}{3}$  + 1  $\frac{1}{9}$  + ..., com 6 parcelas.

## Exercício 4

João ganhou em janeiro R\$ 70,00 e, a partir daí, passou a ganhar um aumento de 10% todos os meses. Qual foi o total que ele ganhou em todo esse ano?

Sugestão: Considere a PG formada pelos salários de João:

 $a_1 = 70$  $a_2^{\prime} = 70$ . 1,1  $a_3 = 70$ . 1,1 .....................

Use a fórmula da soma para obter o resultado.

#### Exercício 5

Uma loja de eletrodomésticos vende uma televisão de duas maneiras:

- a) à vista por  $R\$  540,00;
- b) pelo "plano maluco", no qual você paga prestações durante toda sua vida, sendo a primeira de R\$ 256,00 e cada uma das outras igual à metade da anterior.

Qual delas você deve preferir? Sugestão: Calcule o limite da soma das prestações do "plano maluco".